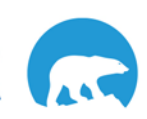

## Bidding on an Event – GNWT Contract Event Opportunities Website

The GNWT Contract Event Opportunities website is an interactive system that allows vendors to download and bid on contracting opportunities online. Vendors can also sign up for notifications of new contracting opportunities as they arise in specific areas of interest. Follow the script to learn how to Bid on an Event through the GNWT Contract Event Opportunities website.

When you have finished you will be able to:

• Bid on an Event through the GNWT Contract Event Opportunities website.

## **Reminder:**

When navigating through the website do not use the back button on your web browser to go back to previous screens. Please navigate using the links found on each page.

## **Disclaimer:**

All screen captures in this guide use fictitious data and do not represent current or future GNWT procurement activities.

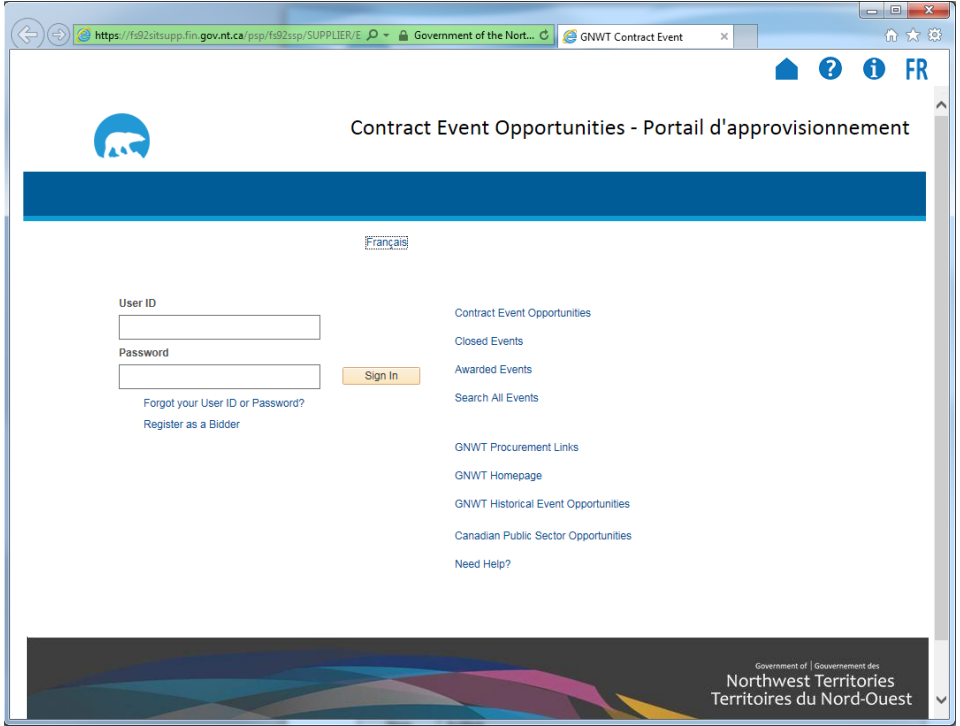

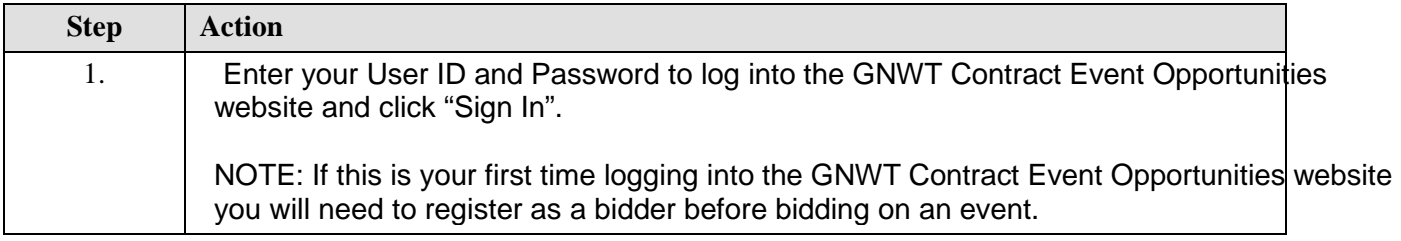

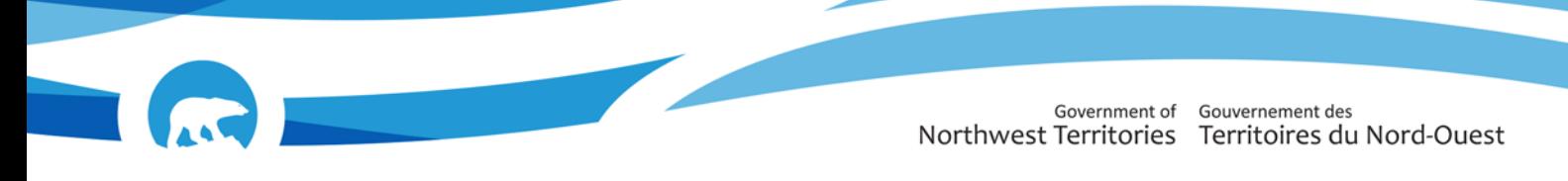

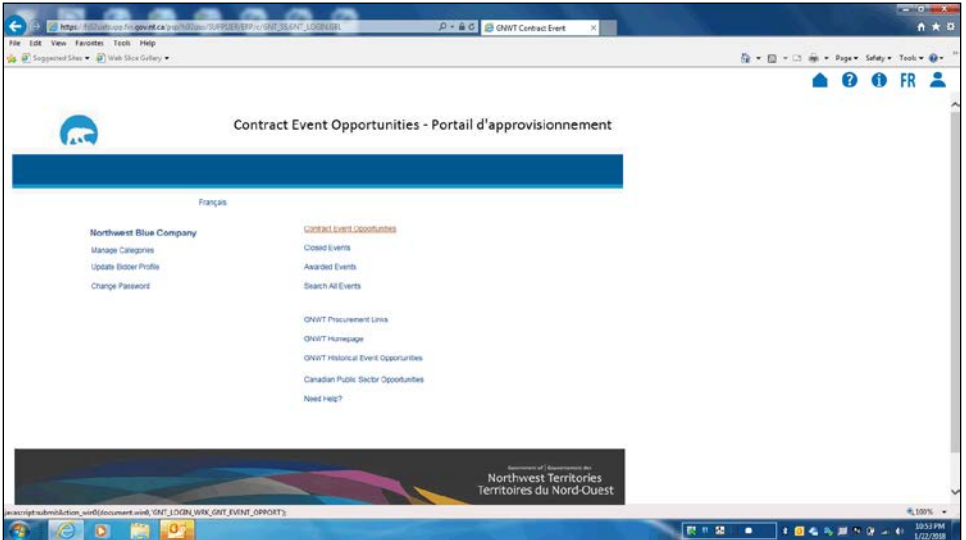

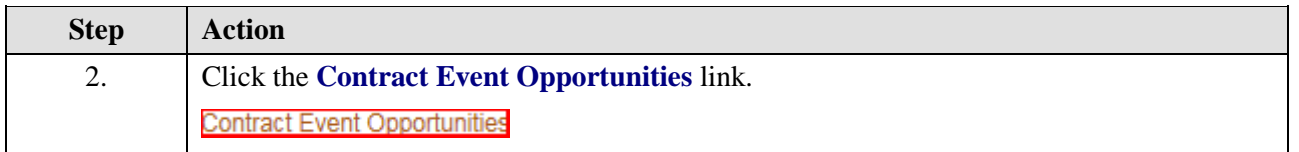

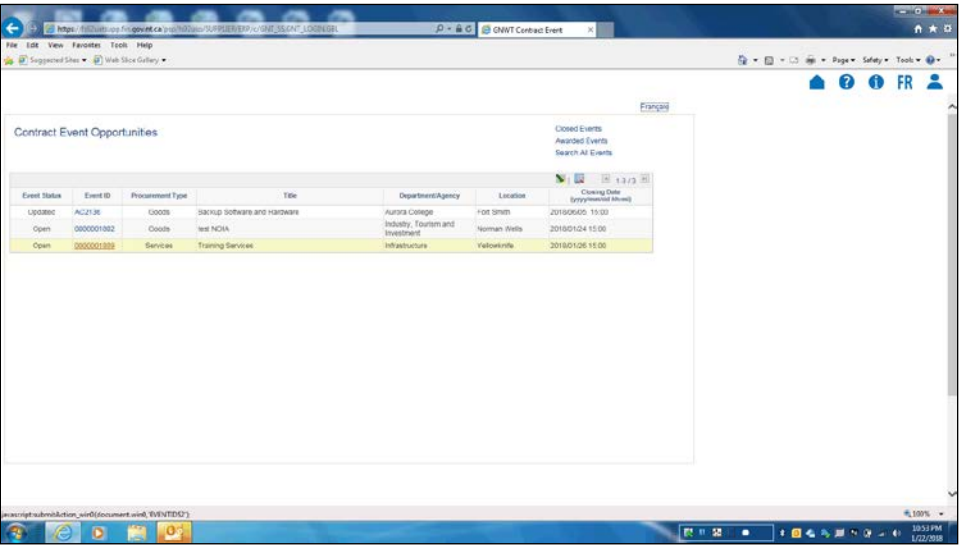

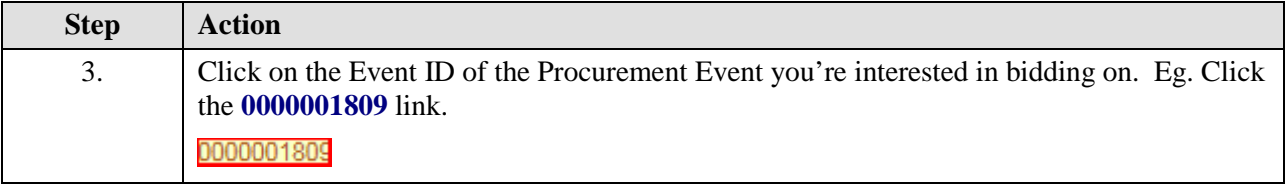

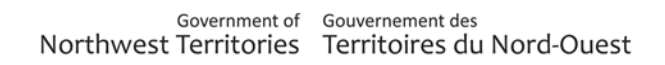

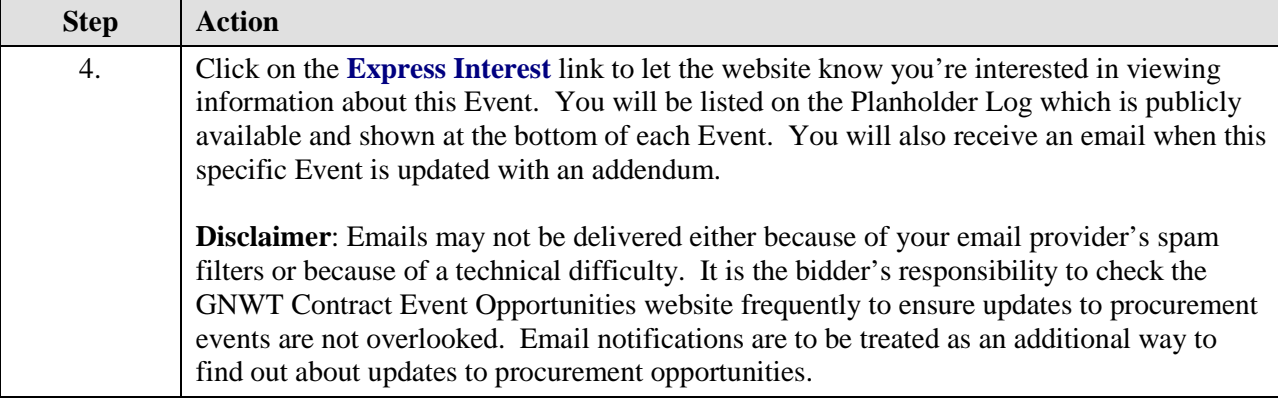

一

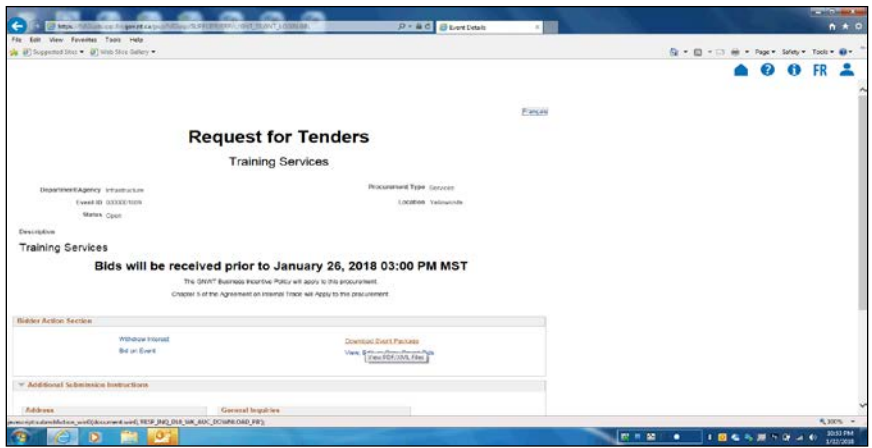

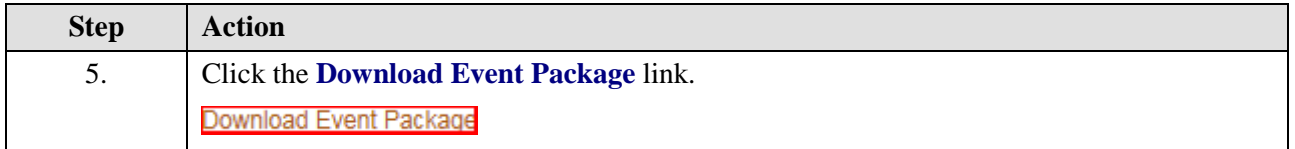

**AN** 

P |

n

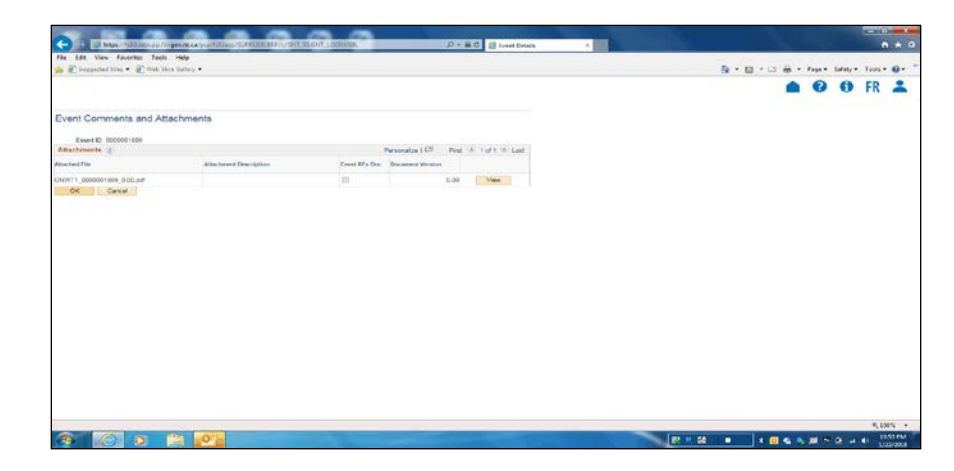

一

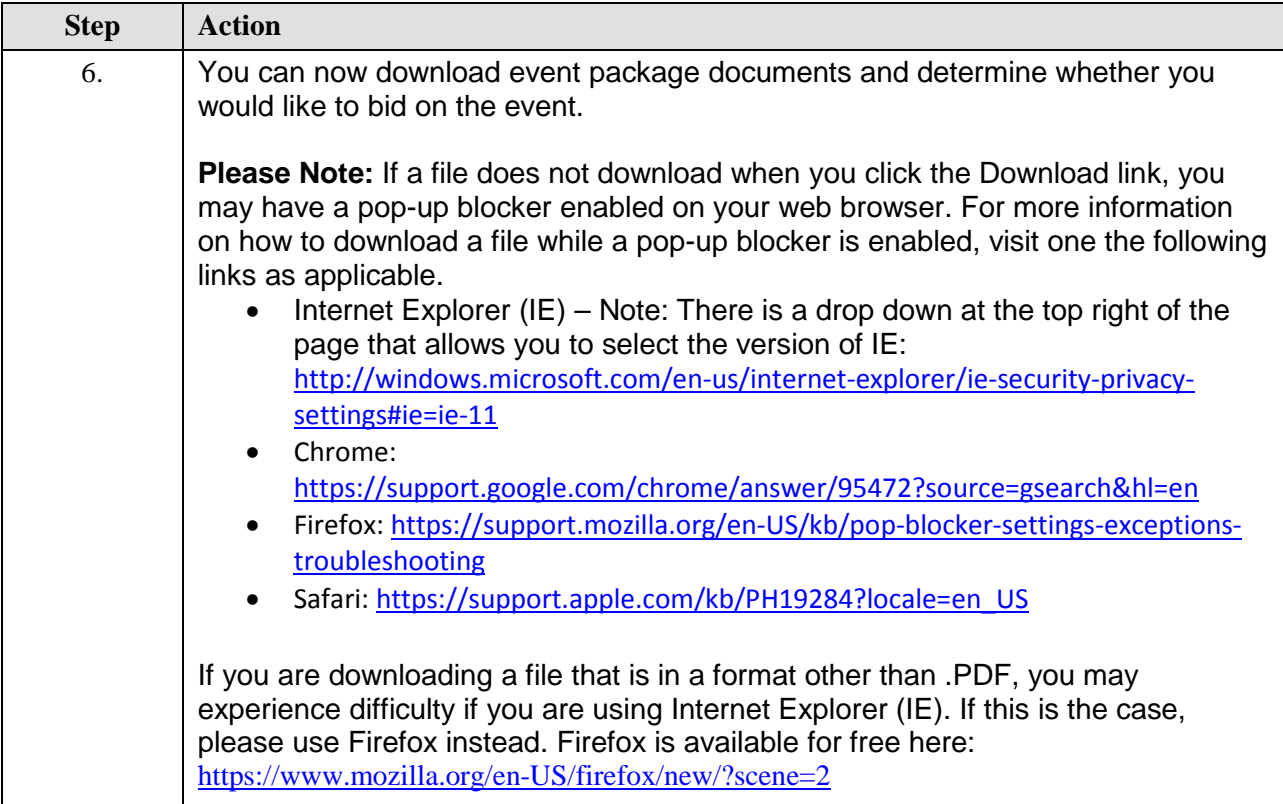

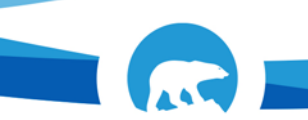

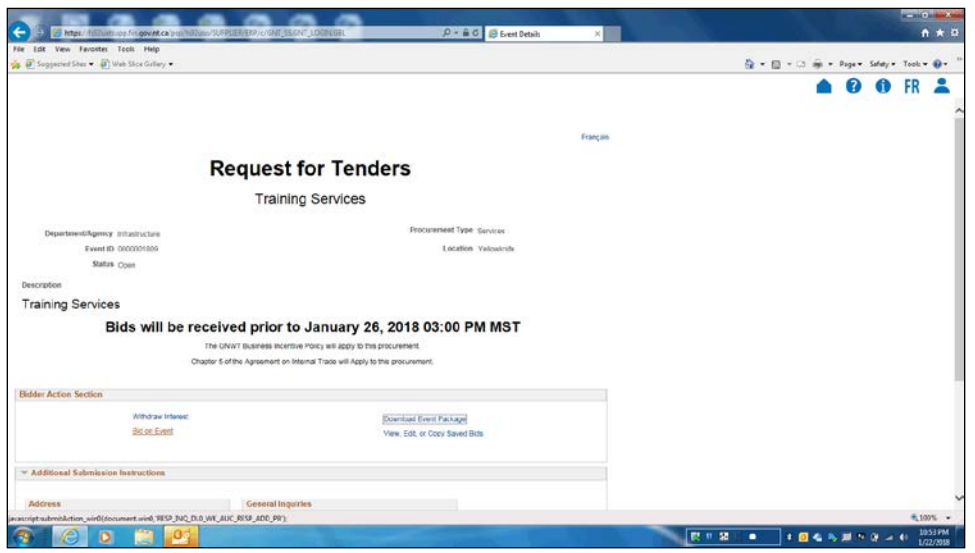

一

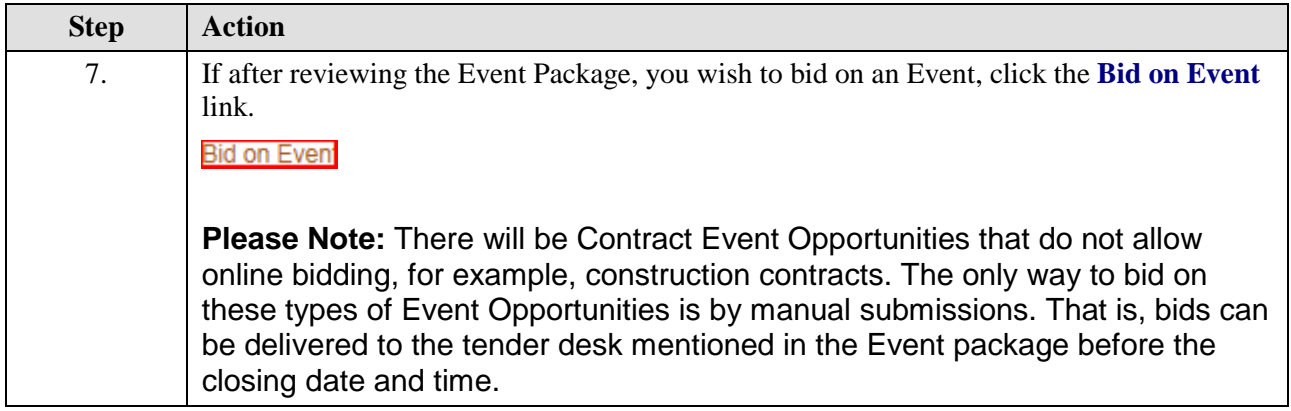

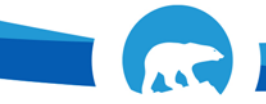

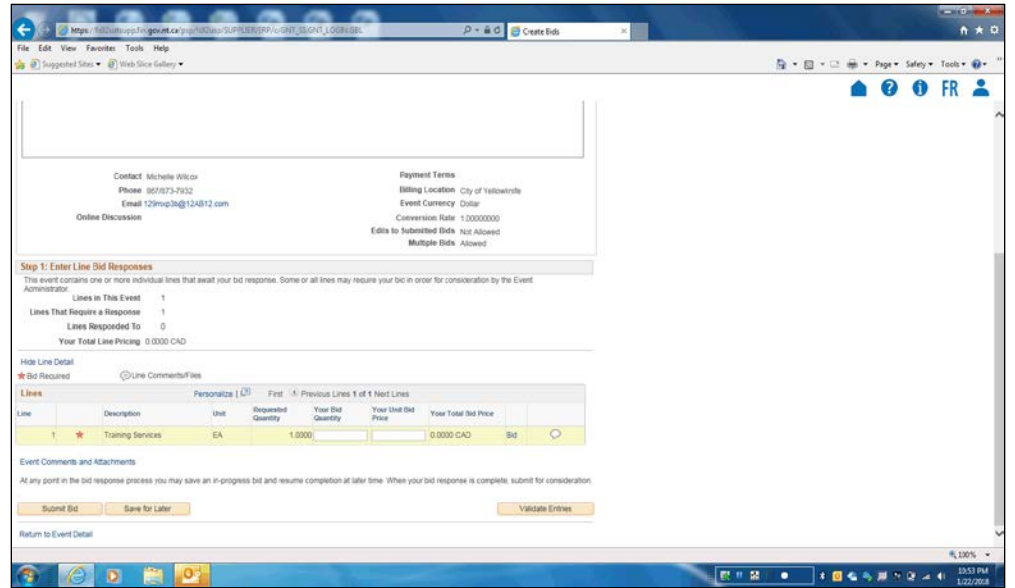

一

**Contract Contract Contract Contract Contract Contract Contract Contract Contract Contract Contract Contract Contract Contract Contract Contract Contract Contract Contract Contract Contract Contract Contract Contract Contr** 

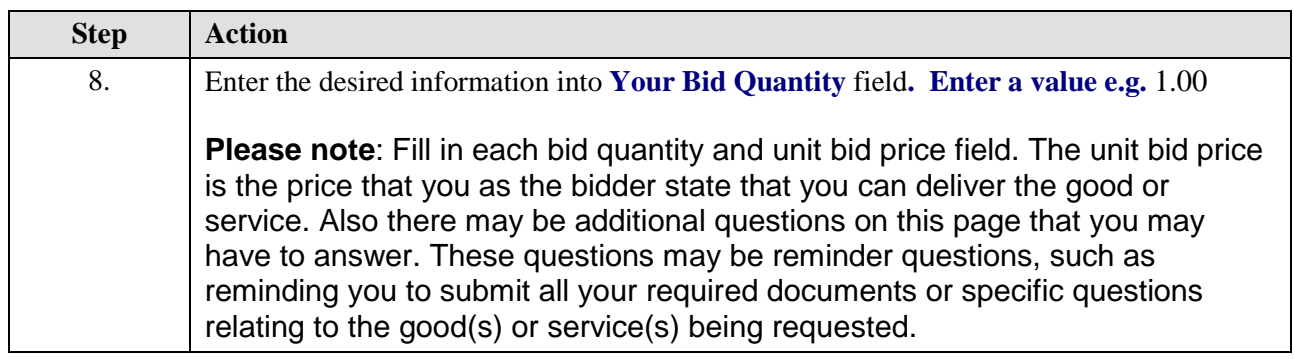

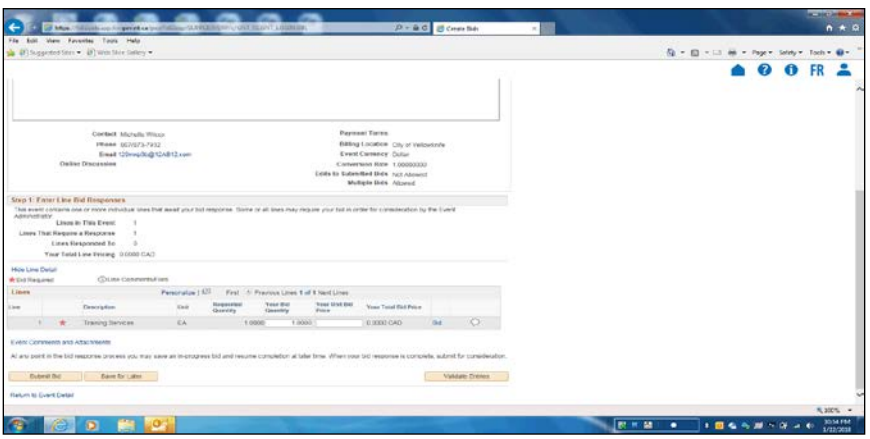

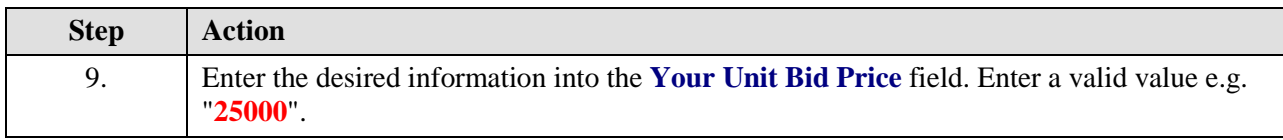

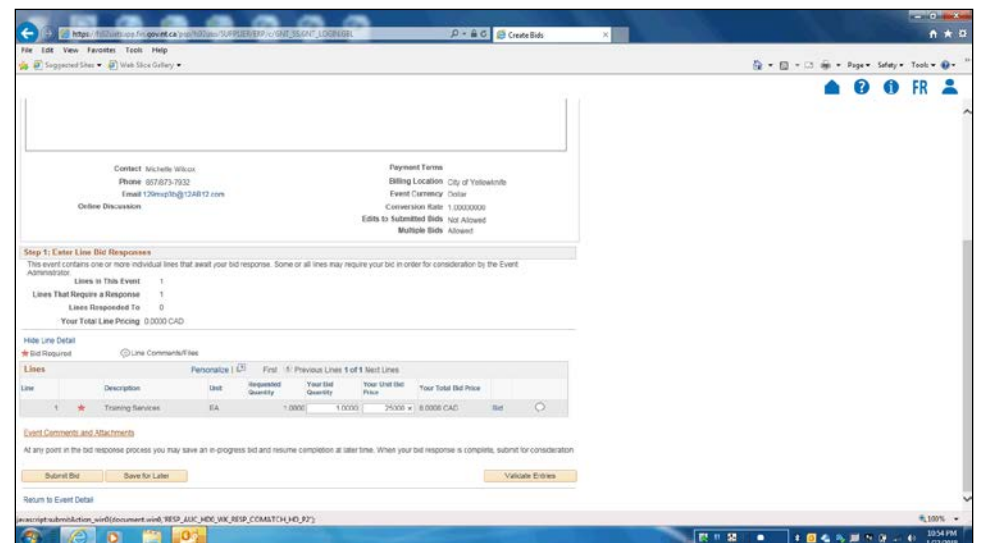

一

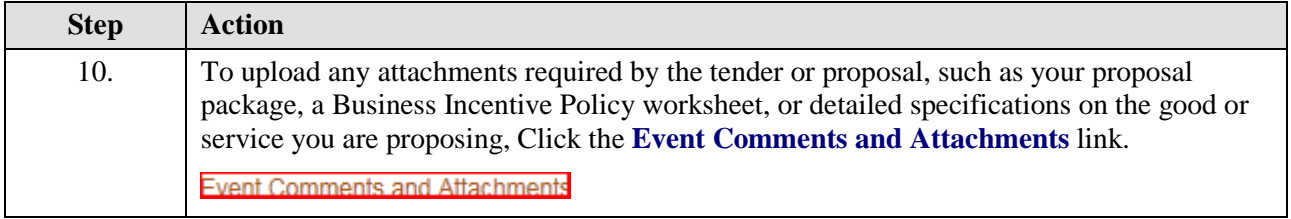

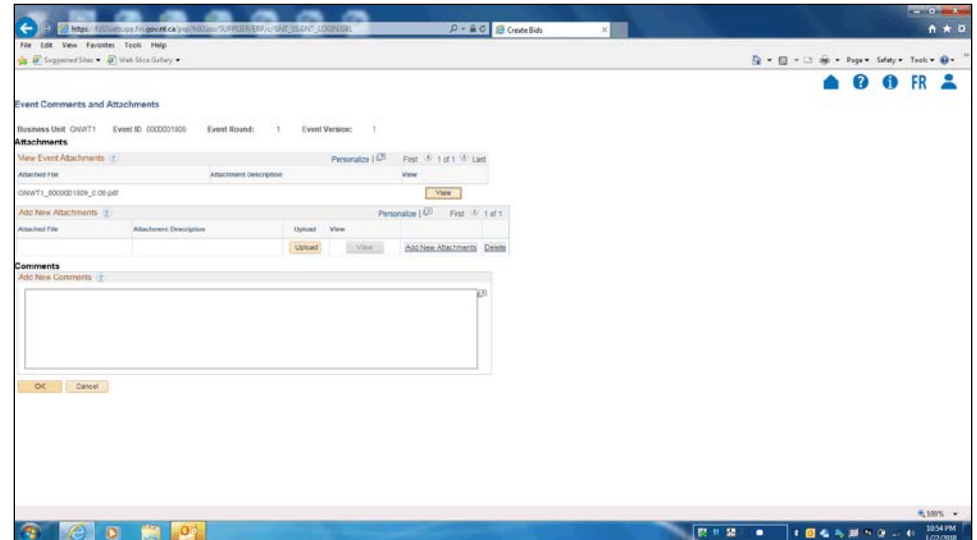

一

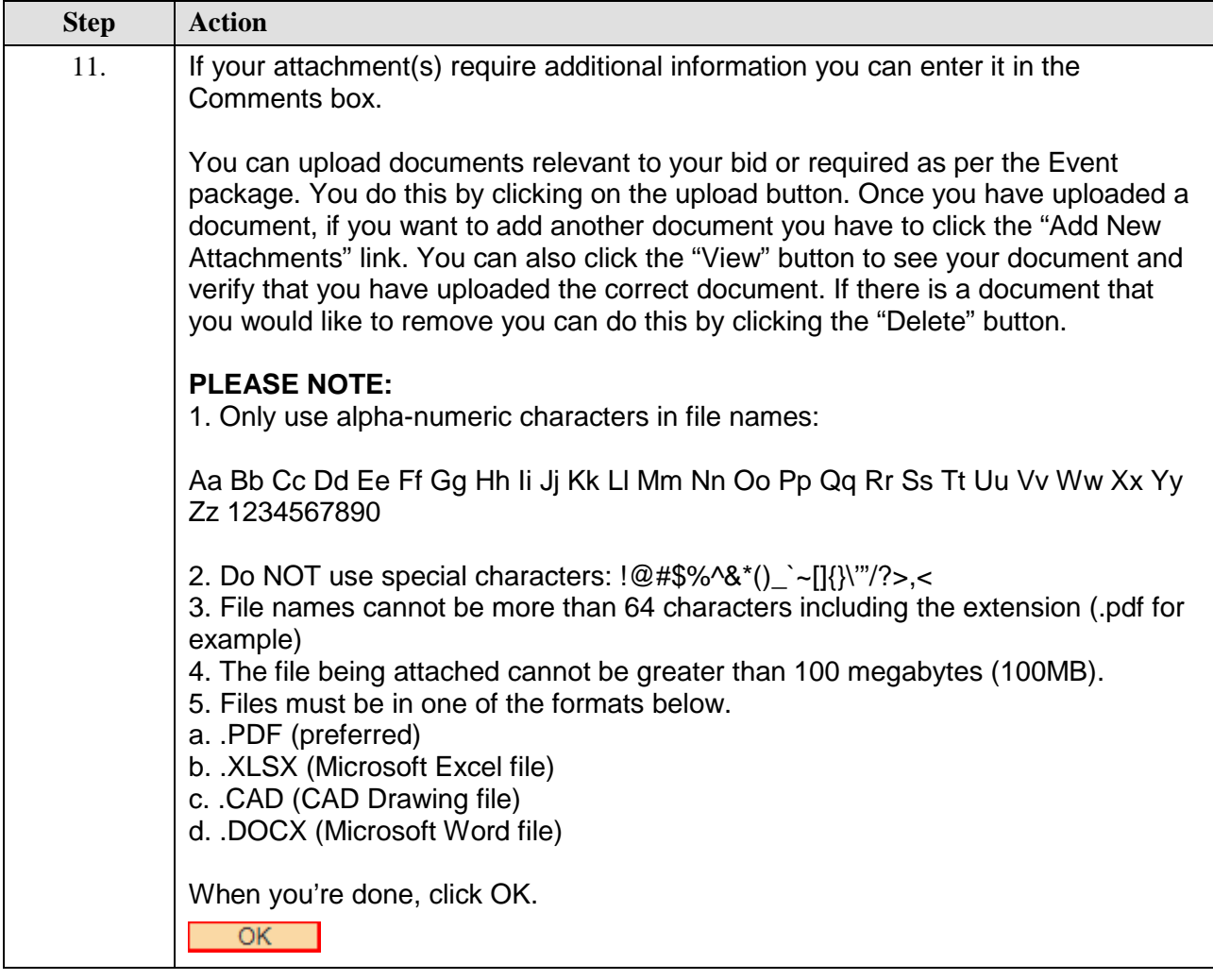

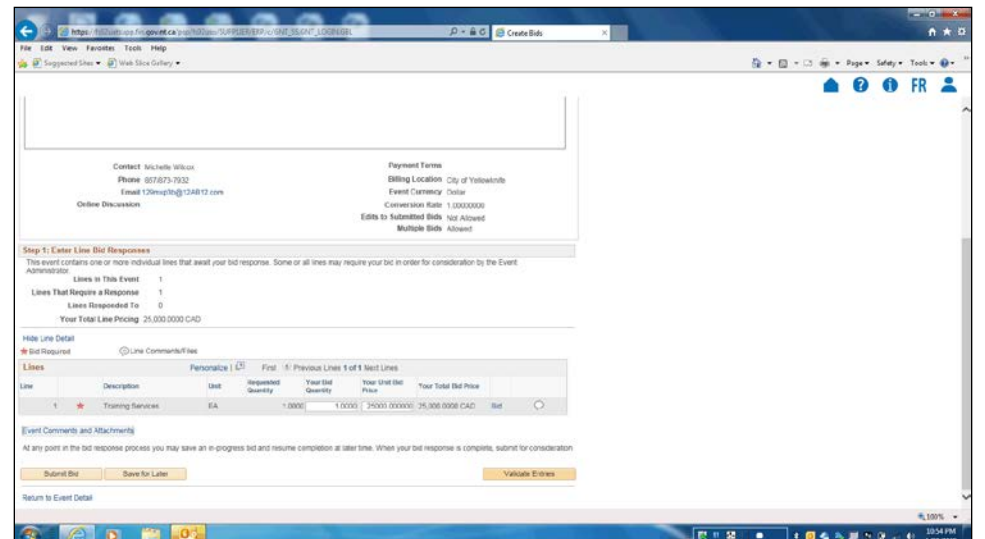

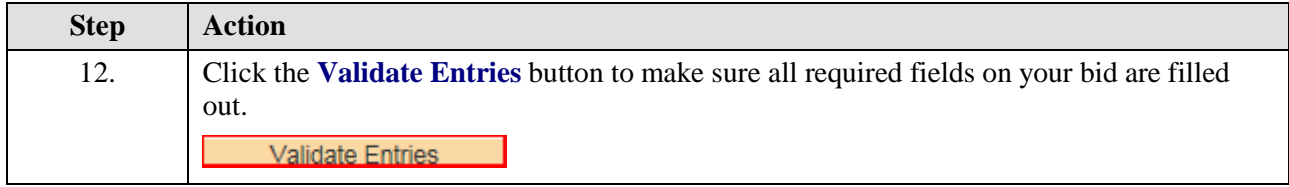

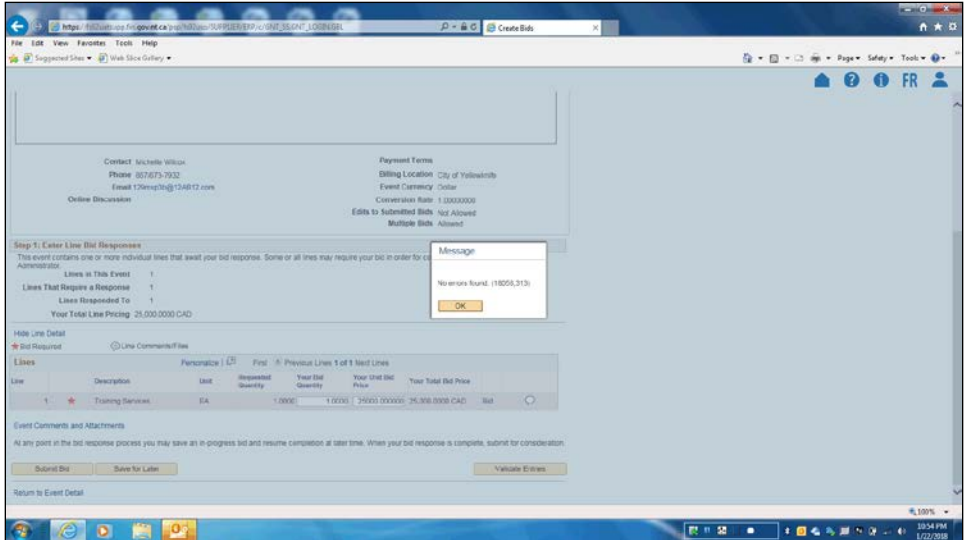

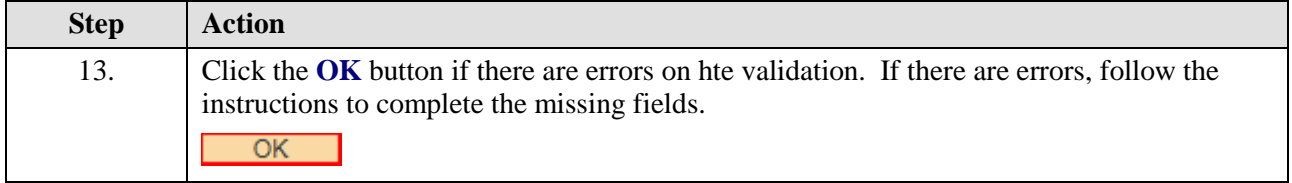

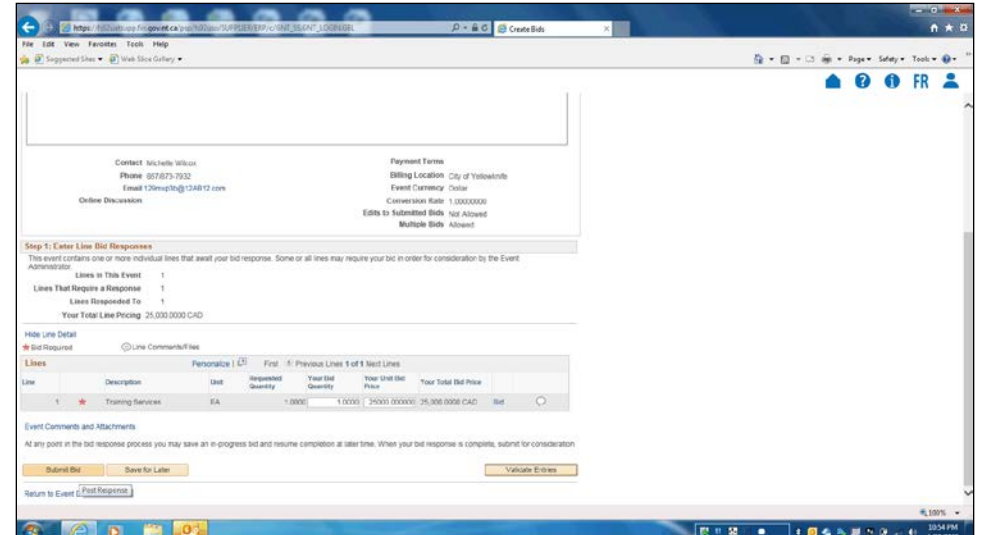

╱

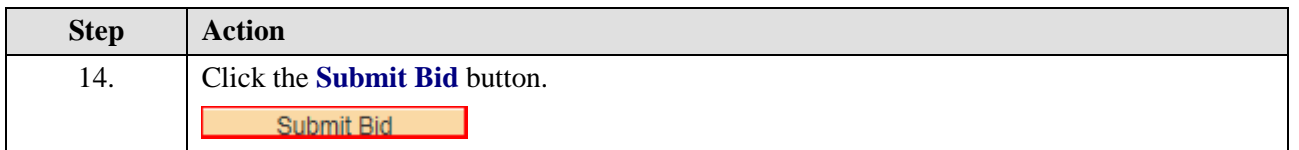

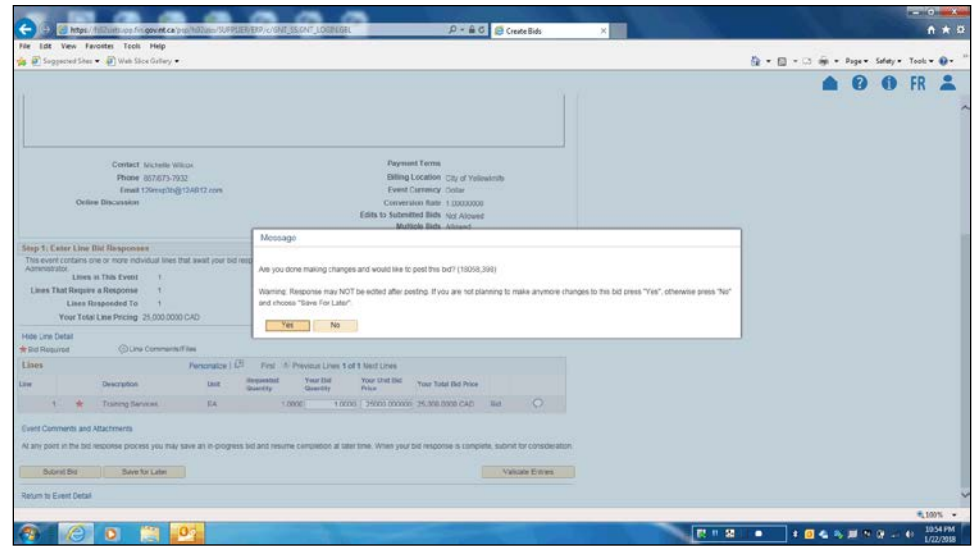

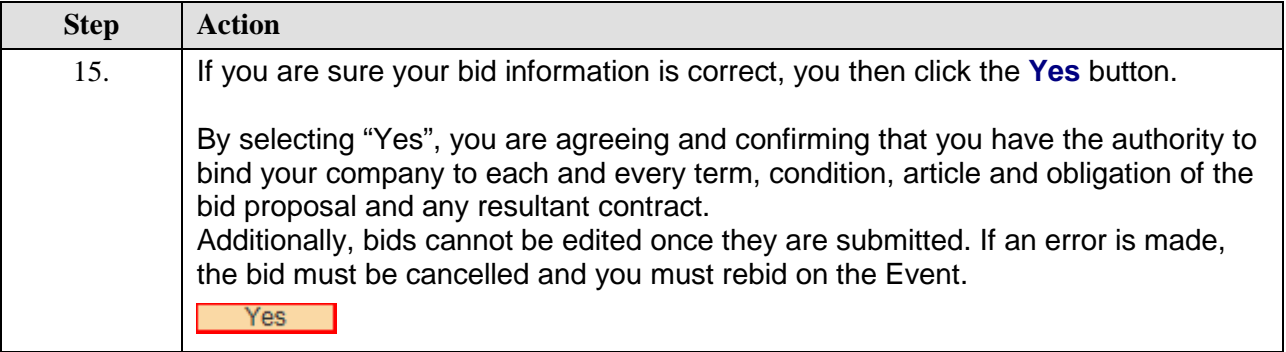

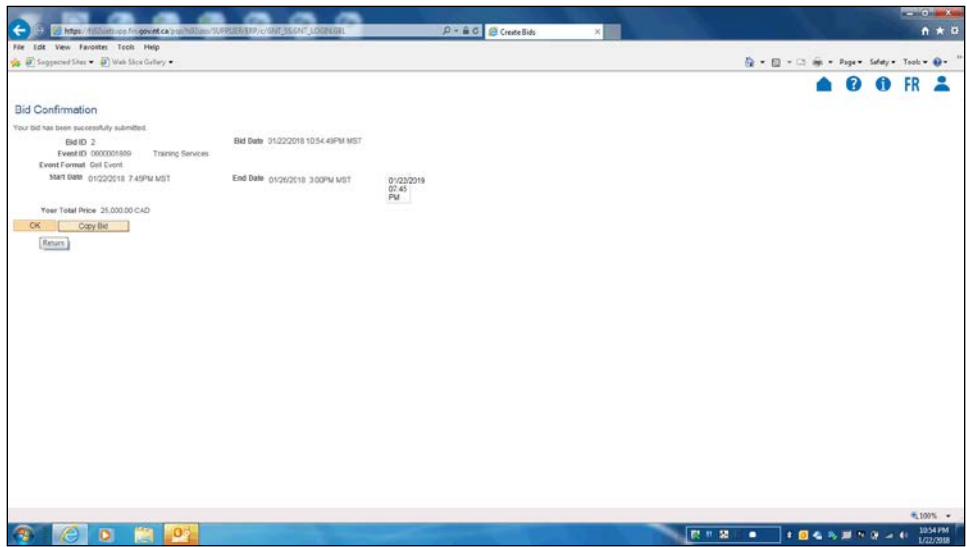

一

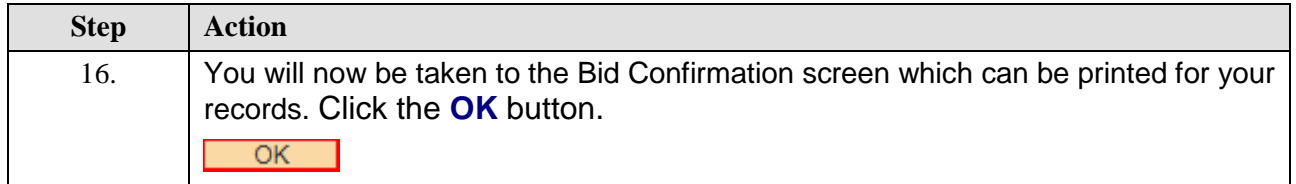

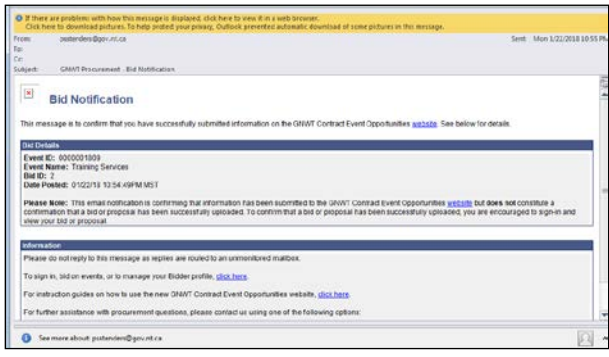

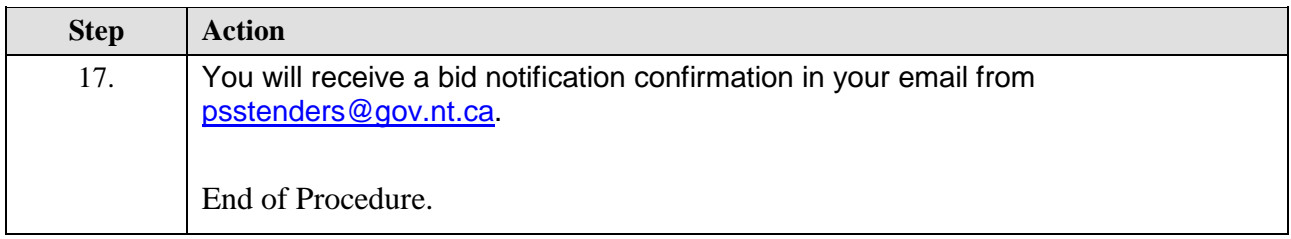